#### CODING ONE & CODING TWO INSTRUCTOR ANGELA WYMAN

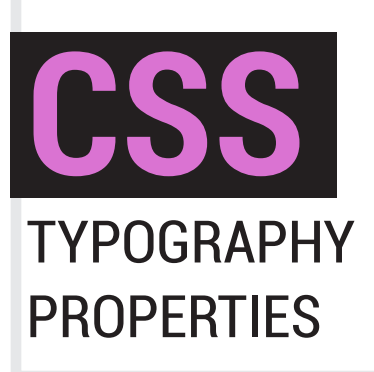

### ❒ font-weight:

You can specify with these keywords: normal, bold, bolder, and lighter. Or for more exact control use cooresponding numbers, 100-900. The keyword 'normal' is synonymous with '400', and 'bold' is equal to '700'.

### ❒ font-size:

You can set the size of your font to be absolute or relative. Pixels are absolute values which I recommend for beginners. You can also use xx-small, x-small, small, medium, large, x-large, and xx-large.

#### ABSOLUTE FONT-SIZE EXAMPLES:

font-size: 20px; font-size: 12pt; font-size: xx-small;

```
RELATIVE FONT_SIZE EXAMPLES
font-size: 50%;
font-size: 1em;
```
# ❒ font-family:

List first the name of your chosen designer font, followed by a more commonly available computer font name, and lastly a generic name. Generic names include: sans-serif, serif, fantasy, and monospace (and inherit). The browser will try to fulfill your first choice listed and will keep trying until it gets to the generic.

EXAMPLE font-family:'Oswald', Arial, Helvetica, sans-serif;

# ❒ font-style

This allows you to specify the font style as either oblique (slanted) or italic (cursive). Watch out though, it *synthesizes* the typeface if it doesn't exist, that is it applies an effect to make it look like what the computer thinks of as italic or oblique. Do snobby Swiss designers that can quote Josef Müller-Brockmann use this? No. As it is inexact - instead they specify the style by stating the exact font under font-family property. "Garamond Bold Italic"

# ❒ font-variant:

Set as normal or small caps.

# font:

Use as a shorthand property for setting all the properties we learned: font-style, font-variant, font-weight, font-stretch, fontsize, line-height, font-family. If you don't list a value then the browser defaults to the initial value.

### VOTED MOST POPULAR PROPERTY!!

### color:

sets the color of your text

# background-color:

set the color of the background

# ❒ line-height:

Print designers think of this term as 'leading'. It is the space between lines of type, just like in school papers where you can indicate single or double spaced. Here you can use numbers 1 and up, or percentages.

#### EXAMPLE

line-height: 1.1; line-height: 110%; line-height: normal /\**this is dependent upon the browser and is usually set equivalent to 1.2* \*/

# ❒ text-decoration:

Underline, overline, line-through or none.Try it out!

### ❒ text-transform:

Set the text to uppercase (all caps) or lowercase, or capitalize.

#### . ❒ text-align:

Set as left, center, right, or justify.

# ❒ text-indent:

The text-indent property specifies the indentation of the first line in a text-block. Also, negative values are allowed so the first line can be outdented to the left using a negative value.

## letter-spacing:, word-spacing:

Letter spacing is the same as tracking, it indicates the space between letters.

#### **FXAMPLE**

letter-spacing: 1.2; word-spacing: 2em;